## **ELABORACIÓN Y EDICIÓN DE PRESENTACIONES CON APLICACIONES INFORMÁTICAS**

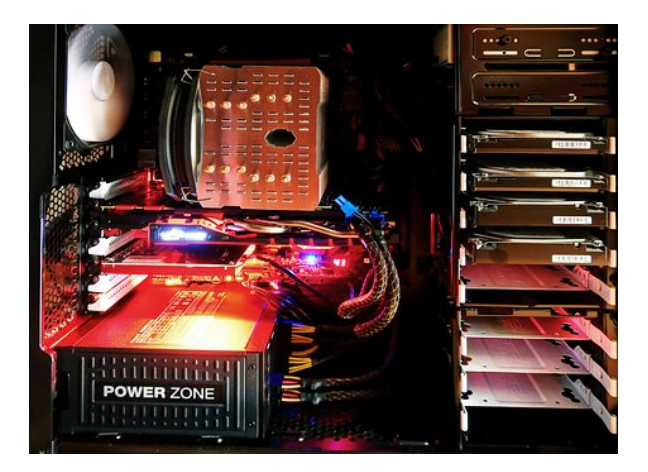

**SKU:** UF0329\_V2 **Horas: 40**

## **OBJETIVOS**

Realizar presentaciones de documentos profesionales tipo -valorativos de comunicación o decisión- visual y sonoramente enriquecidos incorporando imágenes gráficos videos sonidos u otros objetos convenientemente personalizados y en su caso animados a través de las aplicaciones informáticas y recursos multimedia específicos, Adaptar cualquier imagen -logotipo fotografía dibujo video otras- o archivo de audio a los documentos propios y parámetros establecidos de organizaciones tipo, Mantener actualizadas páginas Web de acuerdo con el diseño y a los contenidos planificados organizándolos a través del sistema de archivos y directorios utilizando con precisión las aplicaciones informáticas apropiadas, Mantenerla seguridad confidencialidad y restricción en el acceso a la información y documentación creada y guardada electrónicamente respetando los derechos de autor de los contenidos,

## **CONTENIDO**

Tema 1. Elaboración y edición de presentaciones con aplicaciones informáticas

1.1 Formatos de presentaciones gráficas.

1.2 Creación de una presentación.

1.3 Las vistas.

- 1.4 Inserción borrado y ordenamiento de diapositivas.
- 1.5 Diseño y edición de presentaciones.
- 1.6 Grabación cierre y carga de una presentación.
- 1.7 Impresión de una presentación.

1.8 Presentaciones portátiles: creación instalación y ejecución.

1.9 Gestión de archivos: Grabación de presentaciones en distintos formatos Web incluido.

1.10 Integración de presentaciones a la Intranet de la organización.

1.11 Inter-operaciones entre aplicaciones.

Tema 2. Edición de objetos multimedia e integración en documentos

2.1 Utilidades y características de los recursos de proyección.

2.2 Video-proyectores.

2.3 Reproducción de sistemas de video y audio.

2.4 Tipos de formatos soportados de objetos multimedia: Imágenes video y audio.

2.5 Programas de edición de imágenes y sonido: Estructura y funciones.

2.6 Operaciones de optimización de imágenes

2.7 Digitalización de imágenes a través de escáner.

2.8 Grabación básica de audio.

2.9 Procedimientos de integración de objetos multimedia en documentos.

Tema 3. Integración de documentos profesionales en la Web

3.1 Creación de una página Web.

3.2 Inserción y eliminación de archivos.

3.3 Inserción de un hipervínculo.

3.4 Cómo se guarda la página Web.

3.5 Organización de sitios Web.

3.6 Procedimientos de protección de datos.

3.7 Legislación vigente y normas sobre propiedad intelectual derechos de autor y protección de datos.